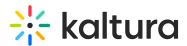

# Kaltura Webcasting - Managing live captions & translations

Last Modified on 05/19/2025 6:22 pm IDT

2会 This article is designated for all users.

## About

Kaltura supports **live captions** and **live translations** for scheduled webcasts. These services help make your live events more accessible and inclusive by providing real-time captions or translated subtitles during the stream.

Live captioning and translation can be added from either:

- the Video Portal
- the Kaltura Management Console (KMC)

#### e

If live captioning is not available on your account, please contact your Kaltura representative to have it enabled.

### How to order

To learn how to order live captions or translations for your events, see:

- Order live captions and translations via Video Portal
- Order live captions and translations via KMC

Both articles cover the supported services, how to schedule them, and important tips to avoid common issues.

### Using ingested captions?

If you're using embedded captions from your encoder (CEA/EIA-608 or 708), you can still configure and manage those in KMC. For details, see Ingest captions with your video stream.